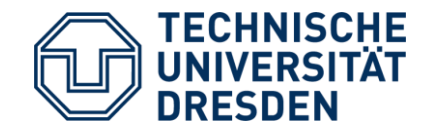

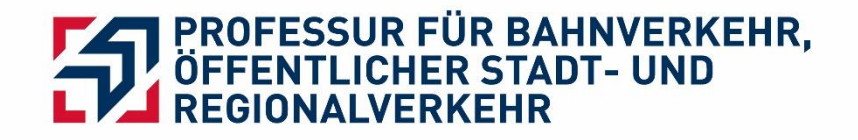

#### Institut für Bahnsysteme und Öffentlicher Verkehr Professur für Bahnverkehr, öffentlicher Stadt- und Regionalverkehr

# **Wissenschaftliches Arbeiten**

03.04.2020

## **Gliederung**

- 1. Aufgaben und Ziele von Wissenschaft
- 2. Formale Gestaltung
- 3. Inhalt
- 4. Zitieren
- 5. Recherche

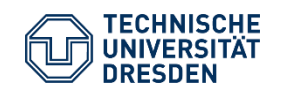

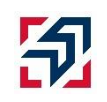

## **1. Aufgaben und Ziele von Wissenschaft**

- 1. Die Suche nach allgemeinen und gehaltvollen Gesetzen und Theorien
- 2. Die Suche nach relevanten Beobachtungssätzen, die die Resultate von Beobachtungen und Experimenten wiedergeben.
- 3. Der Versuch aktuelle Beobachtungssätze zu erklären und potentielle Beobachtungssätze vorauszusagen.
- 4. Die empirische Überprüfung der Gesetze und Theorien durch Vergleich der potentiellen Beobachtungssätzen mit den bekannten Beobachtungssätzen.

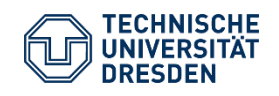

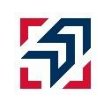

#### **Allgemeine Hinweise:**

- Gesamte Arbeit einheitlich und sauber gestalten
- Auf Hinweise und Richtlinien der Lehrstühle achten
- Vorgegebene Vorlagen nutzen oder selbst erstellen
- Bei Gruppenarbeiten einheitliche Vorgaben
- Schreibprogramm: LaTeX als Alternative zu Microsoft Word

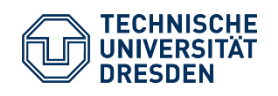

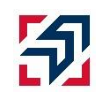

#### **Bestandteile einer wissenschaftlichen Arbeit**

- (ggf. Themenblatt)
- (ggf. Aufgabenstellung)
- Titelblatt
- (ggf. Bibliographischer Nachweis und Autorenreferat)
- (ggf. Thesenpapier)
- Inhaltsverzeichnis
- Anhangsverzeichnis
- Abbildungsverzeichnis
- Tabellenverzeichnis
- Abkürzungsverzeichnis
- Text der Arbeit
- Literaturverzeichnis
- Anhang
- Eidesstattliche Versicherung

#### Quelle: Lück und Henke (2008), S. 23.

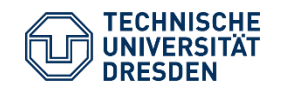

- Einheitlicher Stil und Nummerierungen
- Strukturierung auch innerhalb des Textes möglich (A., B., C. usw.)
- Unbedingt auf Rechtschreibung und Grammatik achten!
- Abbildung und Tabellen in den Text integrieren, falls inhaltlich bedeutend und verständnisfördernd (bei Bedeutung, aber zu großem Umfang in den Anhang der Arbeit)
- Abkürzungen nur nutzen, wenn notwendig
	- Abkürzungsverzeichnis
	- Abkürzungen, die im Duden stehen gehören nicht ins Verzeichnis

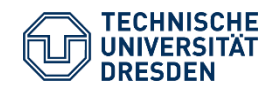

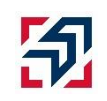

#### **Titelblatt**

- Name der Universität, Fakultät und Institut
- Art der Arbeit (Seminar-, Studien-, Diplomarbeit …)
- Vor- und Nachname des Autors mit Angabe Geburtsdatum und -ort
- Name der Betreuer inkl. akad. Titel
- Ort und Datum der Abgabe
- Unterschrift des Autors

TU Dresden, Fakultät Verkehrswissenschaften "Friedrich List", Studiengang Verkehrsingenieurwesen

#### Gestaltung der Titelseite einer Diplomarbeit (Muster)

Technische Universität Dresden Fakultät Verkehrswissenschaften "Friedrich List" Institut für .

Diplomarbeit

Nennung des Themas entsprechend der Aufgabenstellung

eingereicht von Vorname und Familienname

in. geb am:

Betreuer: - Titel und Name des Hochschullehrers ggf. Titel und Name des betreuenden Assistenten ggf. Titel und Name eines Praxisbetreuers / Dienststelle

Dresden, den .

Unterschrift des Diplomanden

 $-3-$ 

Quelle: TU Dresden, Fakultät Verkehrswissenschaften, Richtlinie für die Anfertigung der Diplomarbeit, S. 3.

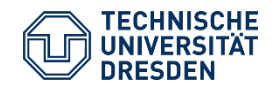

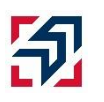

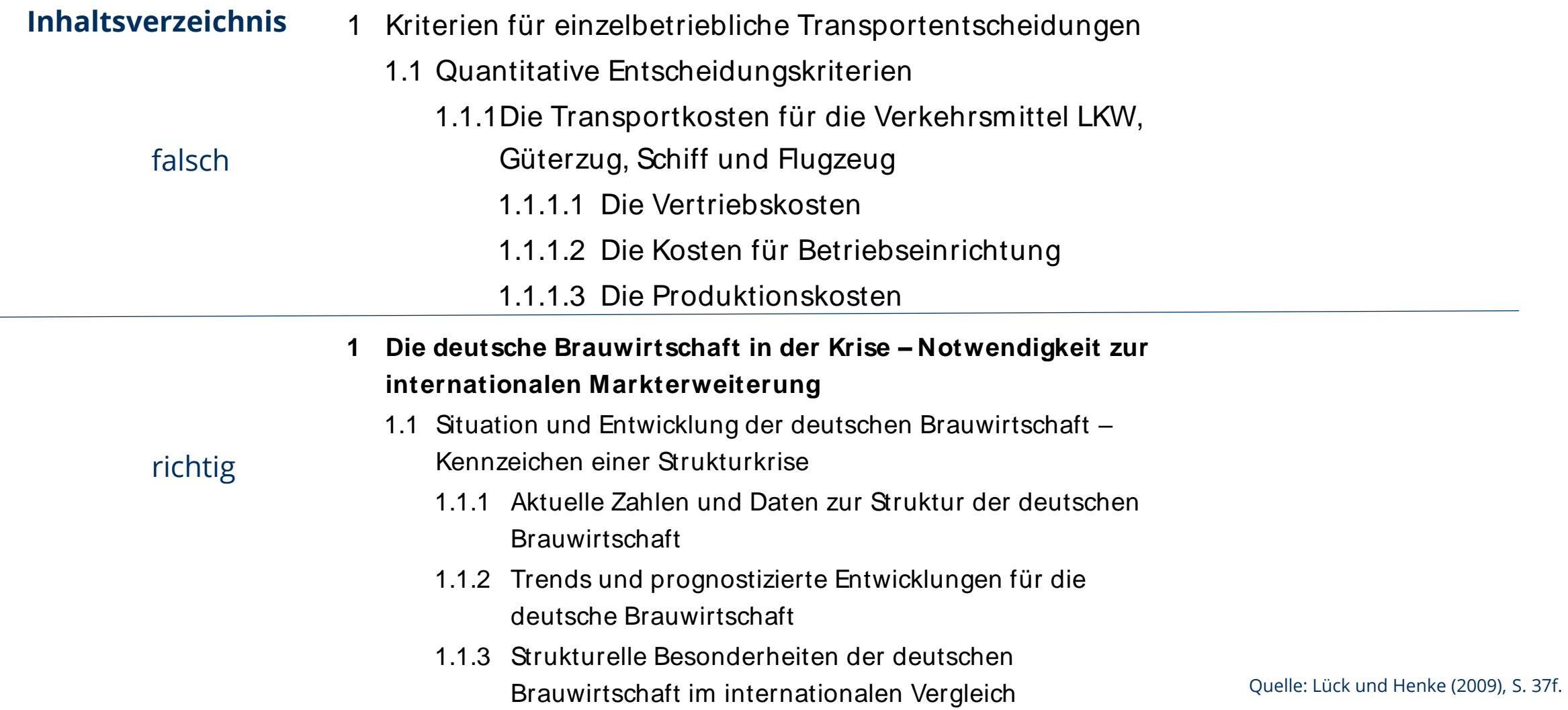

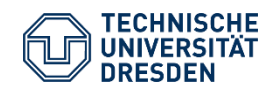

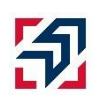

#### **Inhaltsverzeichnis**

- Auf einer Gliederungsebene müssen mindestens zwei Kapitel sein
- Verzeichnisse und Anhang werden mit römischen Zahlen beziffert
- Nur die Arbeit an sich wird in arabischen Zahlen nummeriert

#### Contents

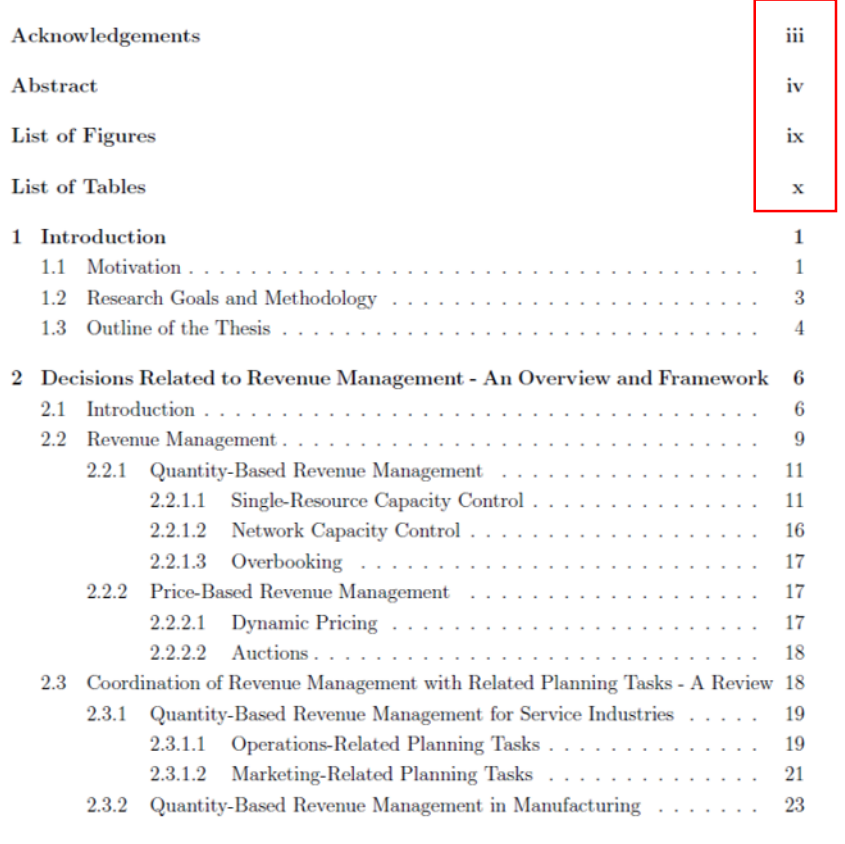

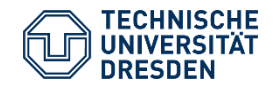

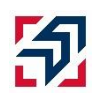

Quelle: Ruff (2014), S. v.

#### **Abbildungs- und Tabellenverzeichnis**

#### Bestandteile:

- Abbildungsnummern
- Abbildungsüberschriften
- Seitenanzahl, auf der sich die jeweilige Abbildung Textteil befindet

#### Bestandteile:

- Tabellennummer
- Tabellenüberschrift
- Seitenanzahl, auf der sich die jeweilige Tabelle im Textteil befindet

#### Abbildungsverzeichnis

#### Abbildungsverzeichnis

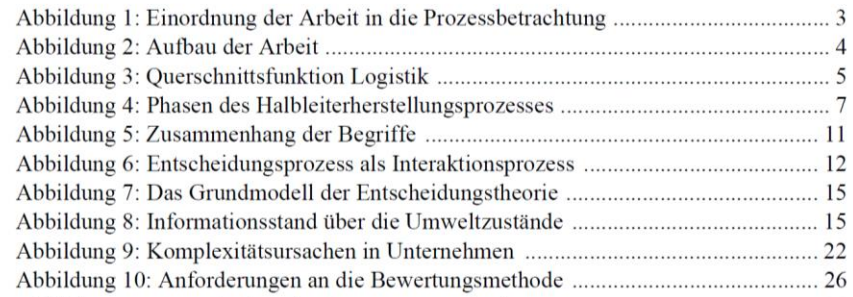

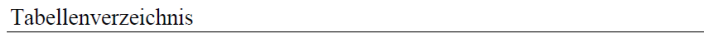

#### Tabellenverzeichnis

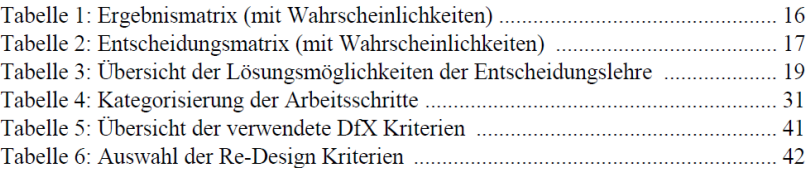

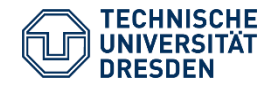

VI

**VII** 

#### **Hauptteil**

- In Kopfzeile Gliederungspunkt und Seitenzahl angeben
- Anforderungen an die Formatierung des Textes bitte mit jeweiligen Lehrstuhl absprechen (Textgröße, Zeilenabstand)

#### 1 Einleitung

#### 1 Einleitung

Die vorliegende Dissertation entstand aus dem Kooperationsprojekt Ein benutzergeführtes Planungsinstrument zur Bündelung von SGV-Produkten unter Nutzung dezentraler Übergabepunkte zwischen dem Institut für Transportlogistik der Technischen Universität Dortmund und der Abteilung Verkehrsnetzentwicklung und Verkehrsmodelle (GSV) der Deutschen Bahn AG im Rahmen des Effizienzclusters LogistikRuhr<sup>1</sup>.

#### 1.1 Einführung in die Problemstellung

Für die kommenden Jahre wird ein stetiges Wachstum des Güterverkehrs erwartet. Gründe dafür liegen neben dem allgemeinen Wirtschaftswachstum in einer zunehmenden Arbeitsteilung und der Globalisierung der Märkte. Trotz aller Fortschritte bei der Liberalisierung des Schienengüterverkehrs in Europa, konnte dieser in der Vergangenheit nur wenig am Wachstum partizipieren. Speziell im Einzelwagenverkehr, einer Produktionsform des Schienengüterverkehrs, bei der kleine Gruppen von Güterwagen von Versendern zu Empfängern transportiert werden, entsteht durch starke Kapitalbindung und geringe Margen ein hoher wirtschaftlicher Druck. Eine konsequente Weiterentwicklung der

Quelle: Voll (2014), S. 1.

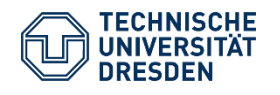

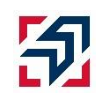

#### **Hauptteil**

### Abbildung und Tabellen

- Zu große Abbildungen/ Tabellen in den Anhang
- Im Text auf Abbildungen/ Tabellen verweisen
- Unter oder über eine Abbildung/Tabellen gehört der Titel

telastizitäten in Deutschland mit  $\epsilon = 2.55$  bzw.  $\epsilon = 2.36$  sehr elastisch. Jedoch zeichnet sich bei der Betrachtung der Transportelastizität der letzten zehn Jahre wiederum eine deutliche Abschwächung dieser Entwicklung ab (vgl. Tabelle 1).

Tabelle 1: Transportelastizitäten in Deutschland<sup>51,52,53,54</sup>

| Jahr | Transportleistung in Mio. tkm | <b>Reales BIP (2010 = 100)</b> | Elastizität |
|------|-------------------------------|--------------------------------|-------------|
| 1995 | 429.461                       | 83,14                          | 2,46        |
| 2005 | 580.004                       | 94.05                          |             |
| 2000 | 511.236                       | 91,42                          | 2,30        |
| 2010 | 627.882                       | 100                            |             |
| 2005 | 623.699                       | 94.05                          | 0.43        |
| 2015 | 661.200                       | 107,85                         |             |

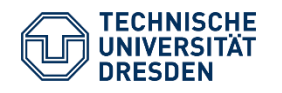

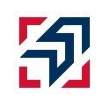

### **Hauptteil**

### Mathematische Formeln:

- Variablen sind im Text zu definieren
- Jede Formel ist durchgehend zu nummerieren

### Gütermengeneffekt bezeichnet.<sup>48</sup> Dieser Effekt kann mitlastizität gemessen werden. Die formale Definition lautet:<sup>49</sup>

$$
\varepsilon_{BIP,tkm}^{n,0} = \frac{\sqrt[n]{\frac{tkm_n}{tkm_0}} - 1}{\sqrt[n]{\frac{BIP_n}{BIP_0}} - 1}
$$
\n(2.1)

### **Anhang**

#### Bestandteile:

- Anlagennummer
- Anlageüberschriften
- Seitenzahl, auf der sich die jeweilige Anlage im Anhangteil befindet

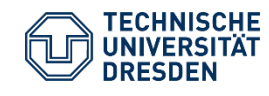

Folie 13

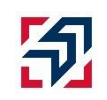

#### **Eidesstattliche Erklärung**

Erklärung (Muster)

Hierdurch erkläre ich, dass ich die von mir am heutigen Tage eingereichte (Diplomarbeit) selbstständig verfasst und andere als die angegebenen Hilfsmittel nicht benutzt habe.

Dresden, ..................................

Unterschrift des Diplomanden

→ Anpassung an die jeweilige Art der Arbeit notwendig!

Quelle: TU Dresden, Fakultät Verkehrswissenschaften, Richtlinie für die Anfertigung der Diplomarbeit, S. 2.

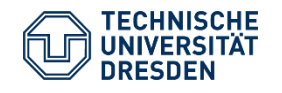

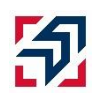

- Inhaltliche Gliederung:
	- Einleitung
	- Hauptteil
	- Schluss (Fazit)
- Einleitung und Schluss sollten zusammen ca. 10 % der Arbeit ausmachen
- Verbindung aller Teile durch einen klar erkennbaren "roten Faden"

Quelle: Karmasin und Ribing (2006), S. 25.

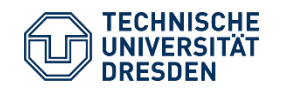

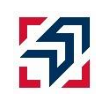

#### **Einleitung**

Hinführung zum Thema, Rechtfertigung der Themenstellung, Darlegung der Forschungsfrage, Abgrenzung der Arbeit sowie Bezug zur aktuellen Diskussion herstellen

#### Aspekte der Einleitung:

- 1. Relevanz
- 2. Forschungsfrage
- 3. Vorgehensweise

Quelle: Karmasin und Ribing (2006), S. 25; Kornmeier (2008), S. 86.

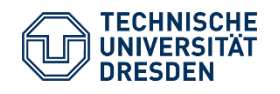

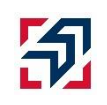

### **Einleitung – Forschungsfrage**

- Was sind Aufgaben und Ziele/ Gegenstände der Arbeit?
- Welche Fragen können gezielt mit dem geplanten Vorgehen beantwortet werden?
- Frage nicht zu vage ausdrücken!
- Empfehlung: eine große Frage, die aber unterteilt werden kann
- Aufbau der Arbeit sollte sich immer an der Forschungsfrage ausrichten
- Endgültige Beantwortung der Frage wird (spätestens) im Schlussteil aufgegriffen

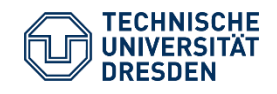

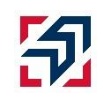

### **Einleitung – Forschungsfrage**

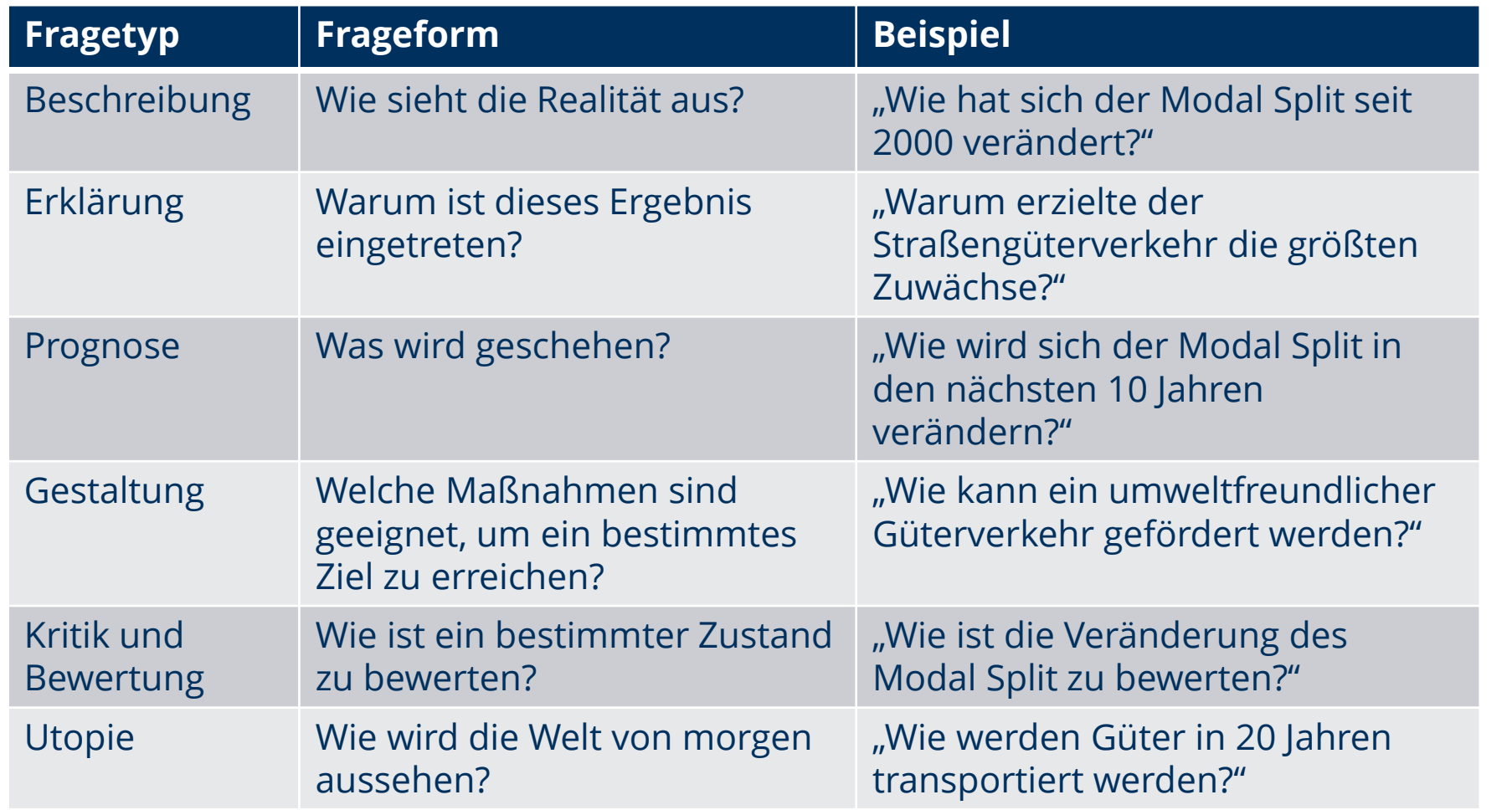

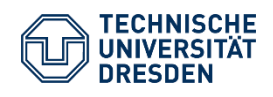

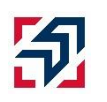

### **Hauptteil**

- Einteilung in ungefähr gleich lange Kapitel
- Nicht "übergliedern"
- Prägnante und nicht zu kurze sowie nicht zu lange Titel für die Kapitel
- Sinnvolles Vorgehen: vom Allgemeinen zum Speziellen
	- Darstellung der Hauptpunkte der Arbeit (Problem, Fragen, Theorien, Methoden etc.)
	- Konkrete Ausführung z. B.
	- 1. Analyse
	- 2. Synthese
	- 3. Ergebnisse
	- 4. Bewertung

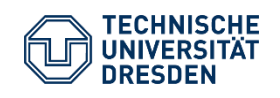

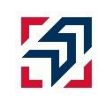

#### **Wissenschaftliche Methoden**

#### **Induktion**:

Verallgemeinerung von Einzelbeobachtungen durch eine induktiven Schluss als Nachweis für Gesetzmäßigkeiten.

**Beispiel:** "Nachdem Person A mehrmals zu spät gekommen ist, geht man davon aus, dass sie auch in Zukunft unpünktlich sein wird"

#### **Deduktion**:

Ableitung einer Aussage mit Hilfe von bestimmten Schlussregeln aus den Annahmen. Schlüsse von allgemeinen auf besondere Sätze.

**Beispiel:** "Wenn ich weiß, dass sonntags die Arztpraxen geschlossen sind und heute Sonntag ist, gehe ich davon aus, dass auch meine Hausärztin keine Sprechstunden hält."

Weitere: Abduktion und Hermeneutik Quelle: Bortz und Döring (2007), S. 300.

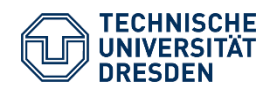

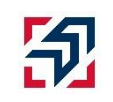

#### **Wissenschaftlicher Stil**

- Definitionen selber herleiten oder (mit Begründung) übernehmen
- Gütekriterien für Definitionen
	- Eindeutigkeit
	- Übereinstimmung mit dem Sprachgebrauch
	- Zweckmäßigkeit
	- Konsistenz
	- Wahrheit
	- Vollständigkeit
- Theorien = System von Hypothesen  $\rightarrow$  herleitbar
- Zentrale Aussagen hervorheben  $\rightarrow$  objektiv bleiben
- Wissenschaftliche, seriöse Quellen verwenden
- Allgemeinwissen benötigt keinen Beleg

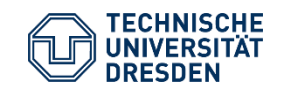

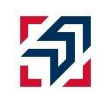

- Vermeiden von:
	- Das anonyme "man" oder "es"
	- "ich"
	- "Wir kommen zu dem Schluss"
	- Umgangssprache
	- Unnötige Füllwörter (z. B. also)
	- Natürlich, selbstverständlich, eigentlich, irgendwie, übrigens, …
- Bevorzugen Sie:
	- $\bullet$  "hier ist festzuhalten"
	- "dem wäre hinzuzufügen"

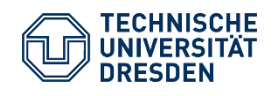

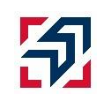

#### **Modell**

- Vereinfachte Abbildung der Realität
- Dient der Darstellung, der Erklärung und dem Verständnis der Realität
- Kommunikationsmedium
- Grund: Komplexität des Problems

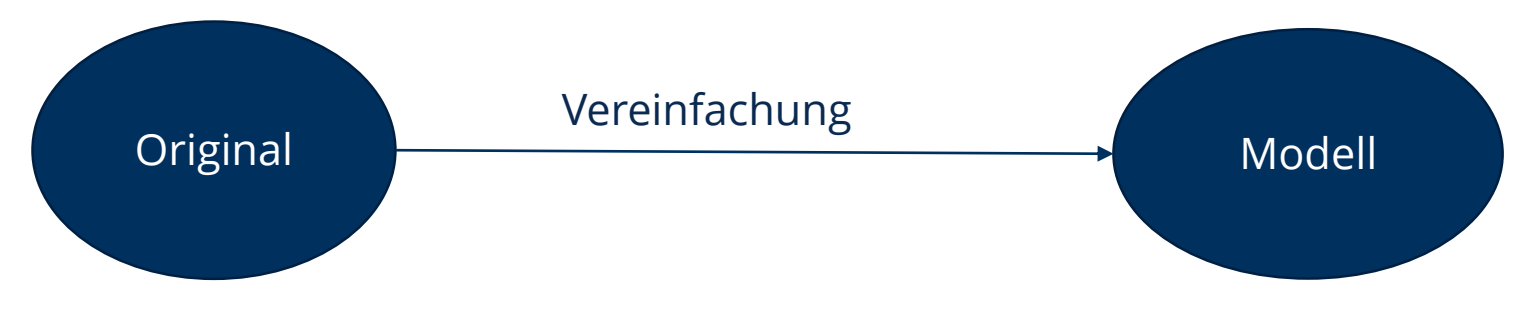

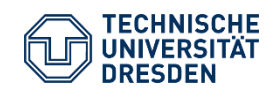

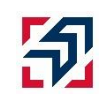

#### **Schluss**

- Gewonnene Ergebnisse zusammenfassen
- Forschungsfrage beantworten
- Bezug zur Einleitung herstellen  $\rightarrow$  "Der Arbeit einen Rahmen geben."
- Ausblick über zukünftige Entwicklungen
- Keine neuen Ergebnisse präsentieren

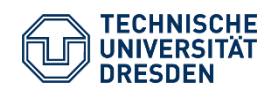

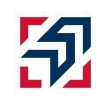

- Zitate stellen Verweise auf Textpassagen, Abbildungen, Tabellen und Formeln dar
- Dient der Kennzeichnung von Stellen in der eigenen Arbeit, welche nicht vom Autor der Arbeit selbst stammen
- Für jedes Zitat ist ein Quellenverweis anzufertigen (i.d.R. als Fußnote oder direkt im Text)

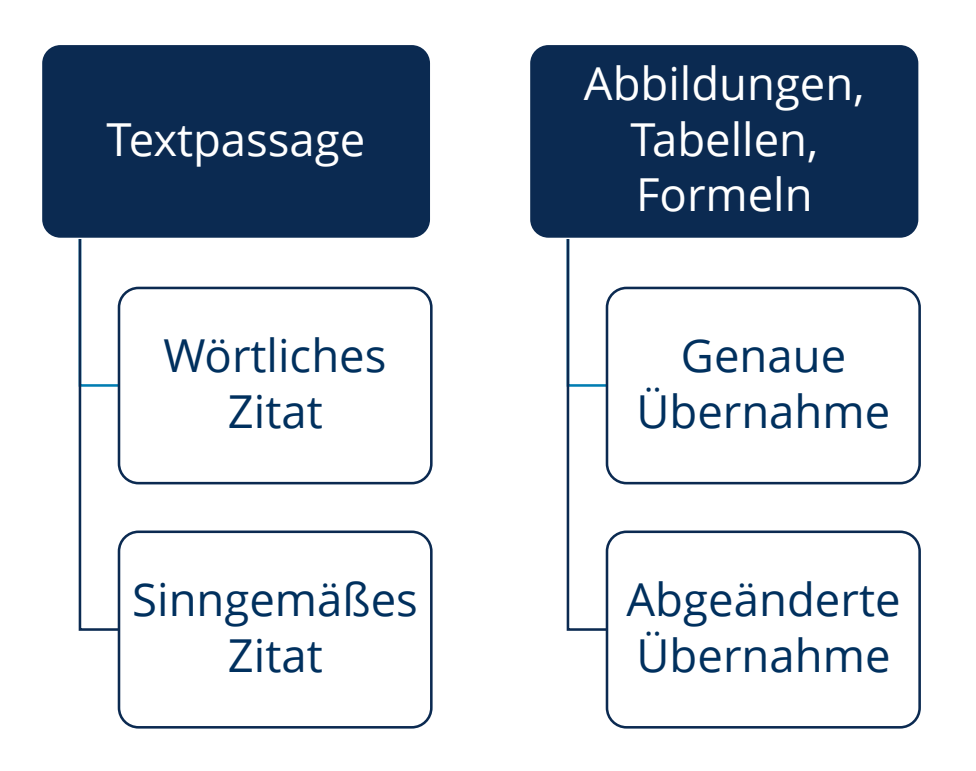

Quelle: Karmasin und Ribing (2006), S. 85.

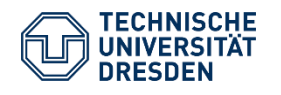

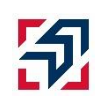

#### • **Textpassage: Wörtliches Zitat**

- Direkte Übernahme eines Zitates, welches mit Anführungszeichen beginnt und endet
- Nur zu nutzen, wenn das wörtliche Zitat bewusst aufgrund seiner hohen Aussagekraft ausgewählt wurde

 **Beispiel:** "Jedes Zitat muss überprüfbar und einwandfrei nachvollziehbar sein."<sup>1</sup> … \_\_\_\_\_\_\_\_\_\_\_\_\_\_\_\_\_\_\_\_\_\_\_\_\_\_

<sup>1</sup> Karmasin und Ribing (2006), S. 86.

Auslassungen im Zitat müssen markiert werden:

"Jedes Zitat muss […] einwandfrei nachvollziehbar sein."

Der Sinn des Zitates darf dadurch nicht verfälscht werden!

Quelle: Karmasin und Ribing (2006), S. 87ff.

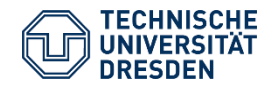

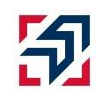

#### • **Textpassage: Sinngemäßes Zitat**

- Indirekte Übernahme eines Zitates
- Übernahme der Gedanken eines Autor in "freier Übertragung"
- Beim Quellenverweis wird "Vgl." = "Vergleiche" eingefügt
- Es werden keine Anführungszeichen benötigt
- Indirektes Zitieren stellt die Regel dar

#### **Beispiel:**

Textpassagen können entweder direkt oder indirekt zitiert werden.<sup>1</sup>

…

<sup>1</sup> Vgl. Karmasin und Ribing (2006), S. 86.

\_\_\_\_\_\_\_\_\_\_\_\_\_\_\_\_\_\_\_\_\_\_\_\_\_\_

#### Tipps:

- Bei mehr als zwei Autoren nennen Sie nur den ersten Autor und fügen "et al." hinzu.
- Wenn Sie Seiten 86-87 zitieren, schreiben Sie "S. 86f." (folgende).
- Wenn Sie mehr Seiten zitieren, schreiben Sie "S. 86ff." (fortfolgende). Quelle: Karmasin und Ribing (2006), S. 89f.

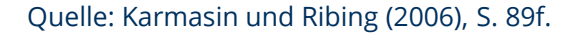

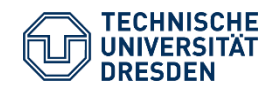

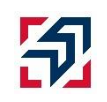

#### • **Abbildungen, Tabellen, Formeln:**

Grundsätzlich analog zu direkten und indirekten Zitaten

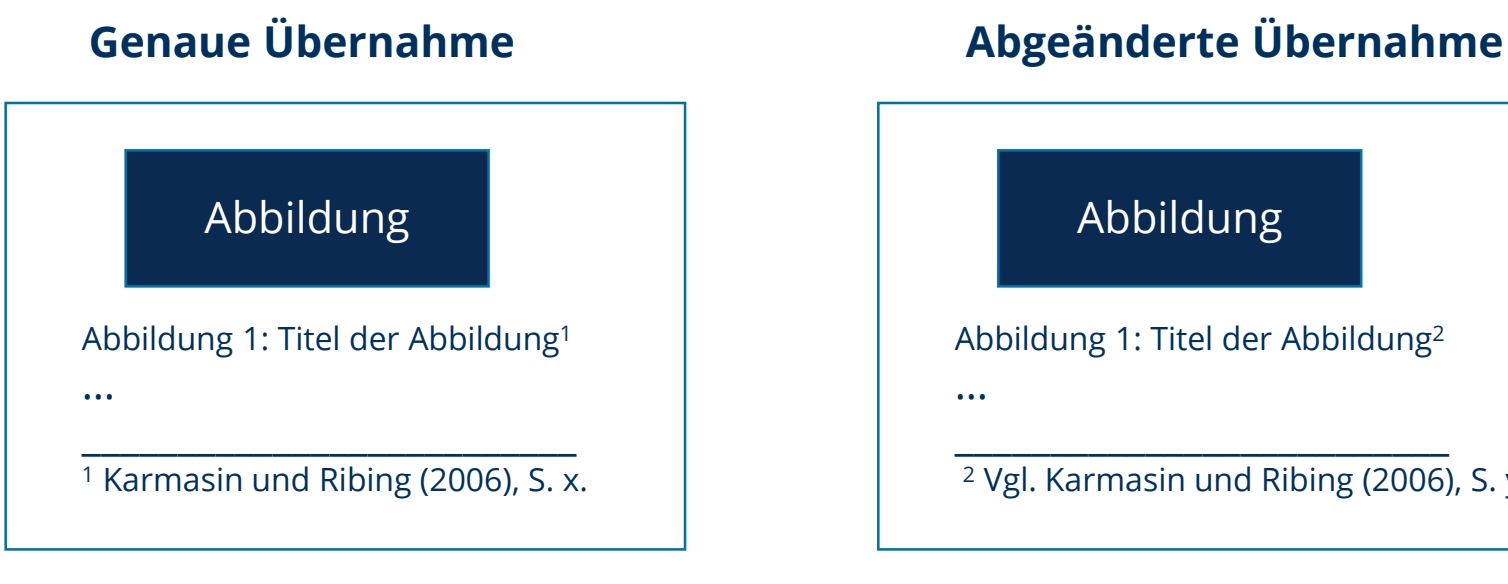

#### Alternativen:

"Abbildung entnommen aus: …" ",Vgl. Abbildung aus: ..."

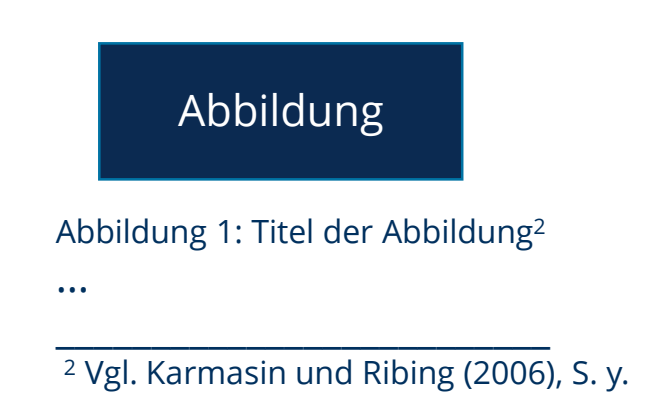

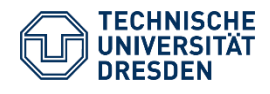

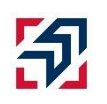

#### **Alle Quellen aus der Arbeit müssen im Literaturverzeichnis aufgeführt werden.**

• Bei Büchern:

Nachname Autor, Vorname Autor (Jahr): Titel des Buches. Erscheinungsort, Verlag.

• Bei Sammelbändern:

Nachname Autor, Vorname Autor (Jahr): Titel des Aufsatzes. In: Nachname Herausgeber, Vorname Herausgeber. Name des Sammelbandes, Erscheinungsort, Verlag, S. X-Y.

• Bei Artikeln in Fachjournalen:

Nachname Autor, Vorname Autor (Jahr): Titel des Artikels. In: Name des Journals, Volume und Nummer, S. X-Y.

• Aus dem Internet:

Nachname Autor, Vorname Autor (Jahr): Titel des Artikels. URL: <www.beispiel.de>, zuletzt aufgerufen am 09.04.2018.

Vgl. auch Karmasin und Ribing (2006), S. 101ff.

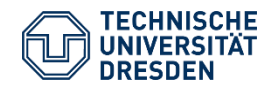

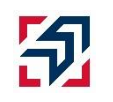

Freihandaufstellung einer Bibliothek

Suche per Hand in Fachzeitschriften

Bibliothekskataloge

Bibliografien/ Fachdatenbanken

Suchmaschinen im Internet

Informationsvermittlungsstellen (IVS)

Weitere…

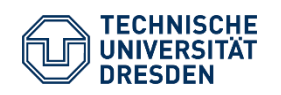

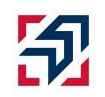

#### **Suche per Hand in Fachzeitschriften**

- Inhaltsverzeichnisse nach passenden Artikeln durchsuchen
- Einlesen ins Thema, Ergänzung zur Suche in Fachdatenbanken

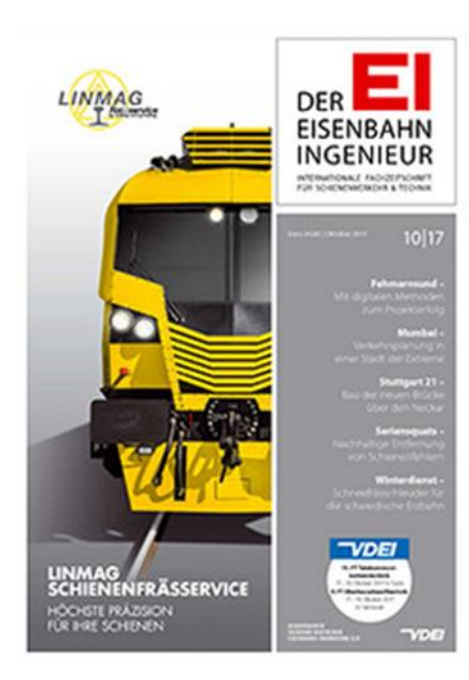

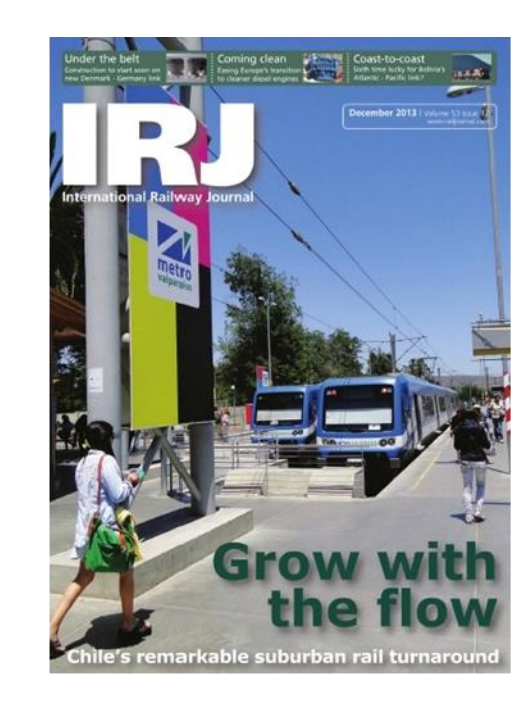

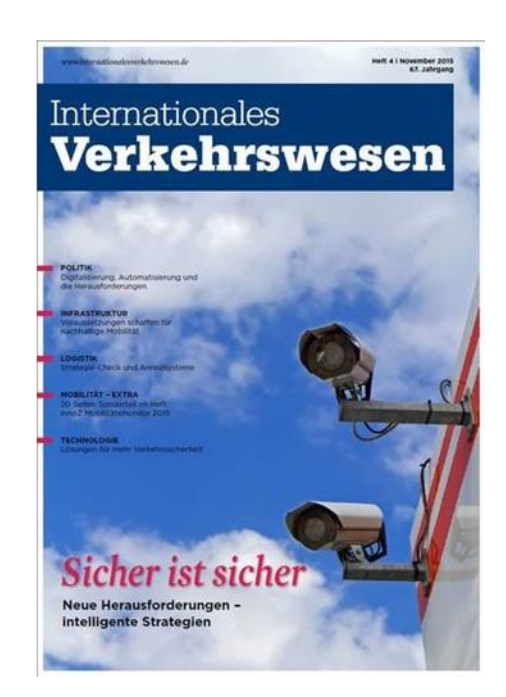

Quellen: Eisenbahningenieur (2017), Internationales Verkehrswesen (2016).

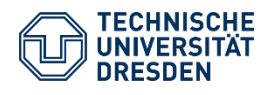

Wissenschaftliches Arbeiten Professur für Bahnverkehr, öffentlicher Stadt- und Regionalverkehr 03.04.2020

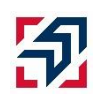

#### **Bibliothekskataloge**

- Bestand einer Bibliothek (SLUB Katalog, GBV, Library Congress)
- Enthalten bibliografische Angaben zu allen Dokumenten, die eine Bibliothek besitzt und zugänglich macht
- Vorteil: Literatur vorhanden und kann vor Ort eingesehen werden

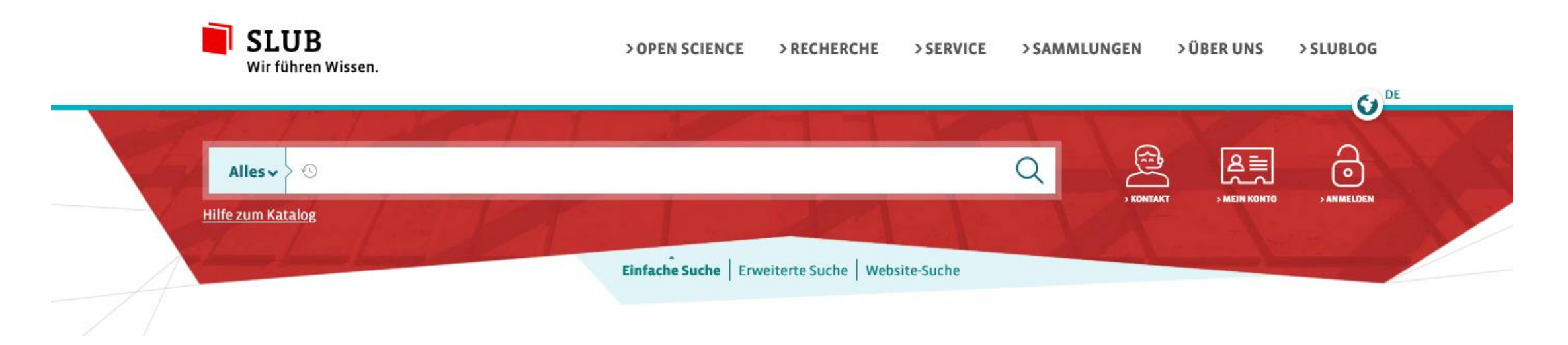

Quelle: Sächsische Landes- und Staatbibliothek (2020).

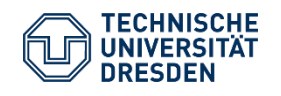

Wissenschaftliches Arbeiten Professur für Bahnverkehr, öffentlicher Stadt- und Regionalverkehr 03.04.2020

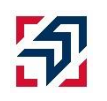

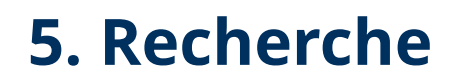

#### **Bibliografien/Fachdatenbanken**

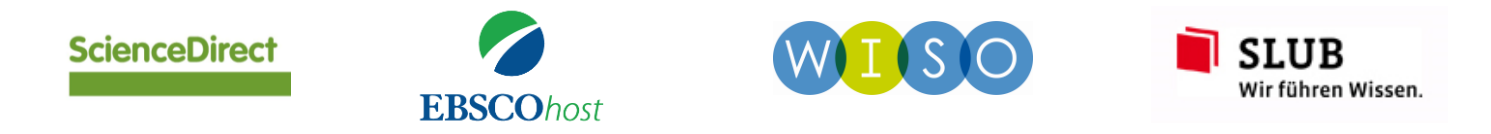

- Bibliografien = abgegrenzte Literaturzusammenstellungen zu bestimmten Fachgebieten und Themen
- In Fachdatenbanken wird die vorhandene Fachliteratur eines spezifischen Fachgebietes möglichst vollständig aufgenommen

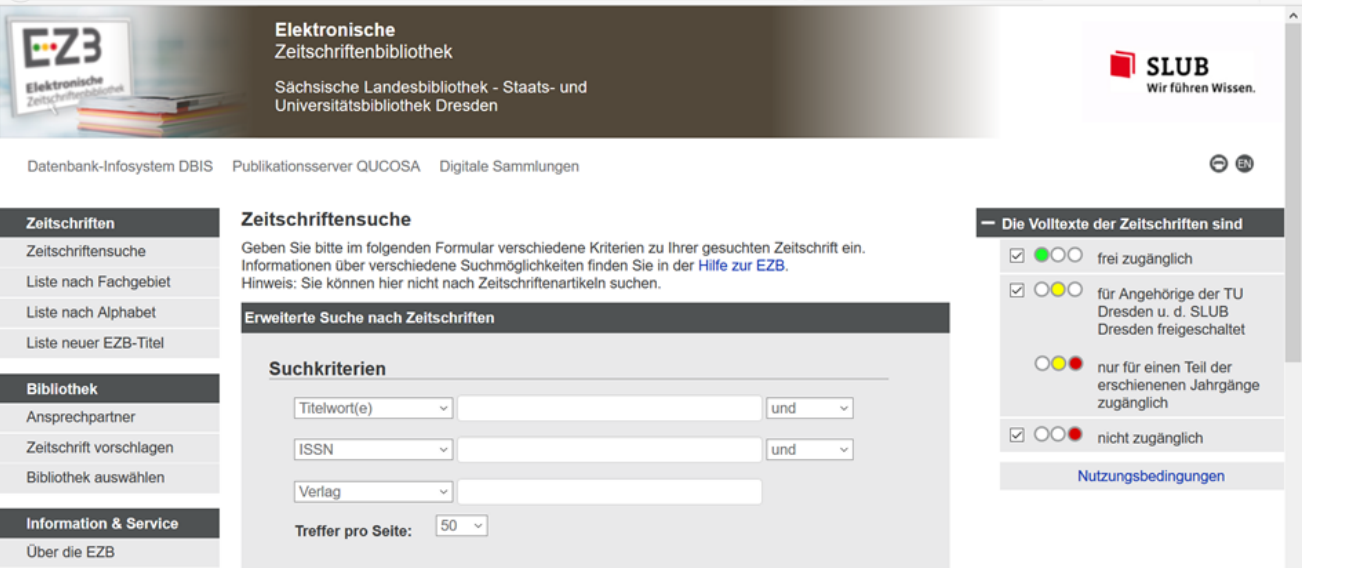

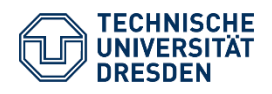

Wissenschaftliches Arbeiten Professur für Bahnverkehr, öffentlicher Stadt- und Regionalverkehr 03.04.2020

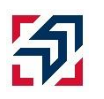

Quelle: Universitätsbibliothek Regensburg (2017).

#### **Suchmaschinen im Internet**

www.google.de allgemeine Suchmaschine www.metager.de Metasuchmaschine www.books.google.de Buchsuchmaschine

www.scholar.google.de Wissenschaftssuchmaschine www.scirus.com Wissenschaftssuchmaschine des Elsevier-Verlags www.klug-suchen.de Katalog für verschiedenste Suchmaschinen

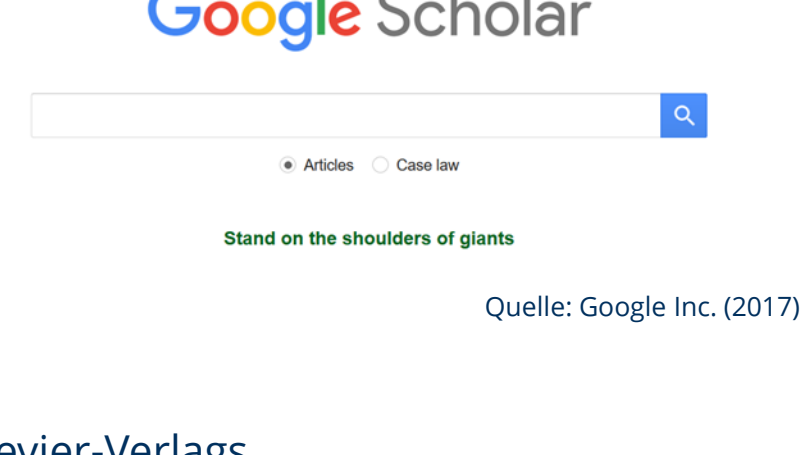

 $\mathbf{u}$  .

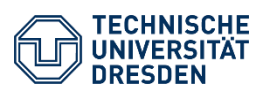

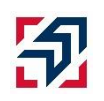

### **Zugang zu Daten**

- Im Uni WLAN, an SLUB Computern kostenloser Zugriff auf viele Dokumente (statista, Springer)
- Zugang zum Datennetz der TU Dresden auch von zu Hause möglich!

 $\rightarrow$  OpenVPN

**Anleitung und Download:** 

**[https://tu-dresden.de/zih/dienste/service-katalog/arbeitsumgebung/zugang\\_datennetz/vpn](https://tu-dresden.de/zih/dienste/service-katalog/arbeitsumgebung/zugang_datennetz/vpn)**

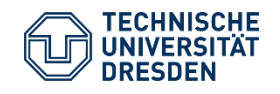

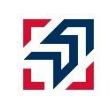

#### **Suchwerkzeuge**

#### **Trunkierung**

• Trunkierung ermöglicht es, einen Wortstamm mit verschiedenen Endungen zu finden  $\rightarrow$ \* (Ausweitung der Suchbegriffe)

**Beispiel:** \*roman  $\rightarrow$  Roman, Briefroman, Detektivroman

#### **Maskierung**

- Für Buchstaben, die in einem Wort unklar sind, kann man in einigen Datenbanken eine Maskierung verwendet werden
- Zeichen: Fragezeichen (?) oder Raute (#) verbreitet

#### **Beispiel:** schmi?t → Schmitt, Schmidt

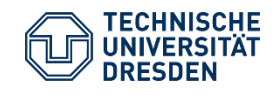

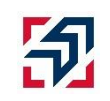

#### **Suchoperatoren**

• Kombination von Suchbegriffen für gewünschte bzw. genauere Suchergebnisse

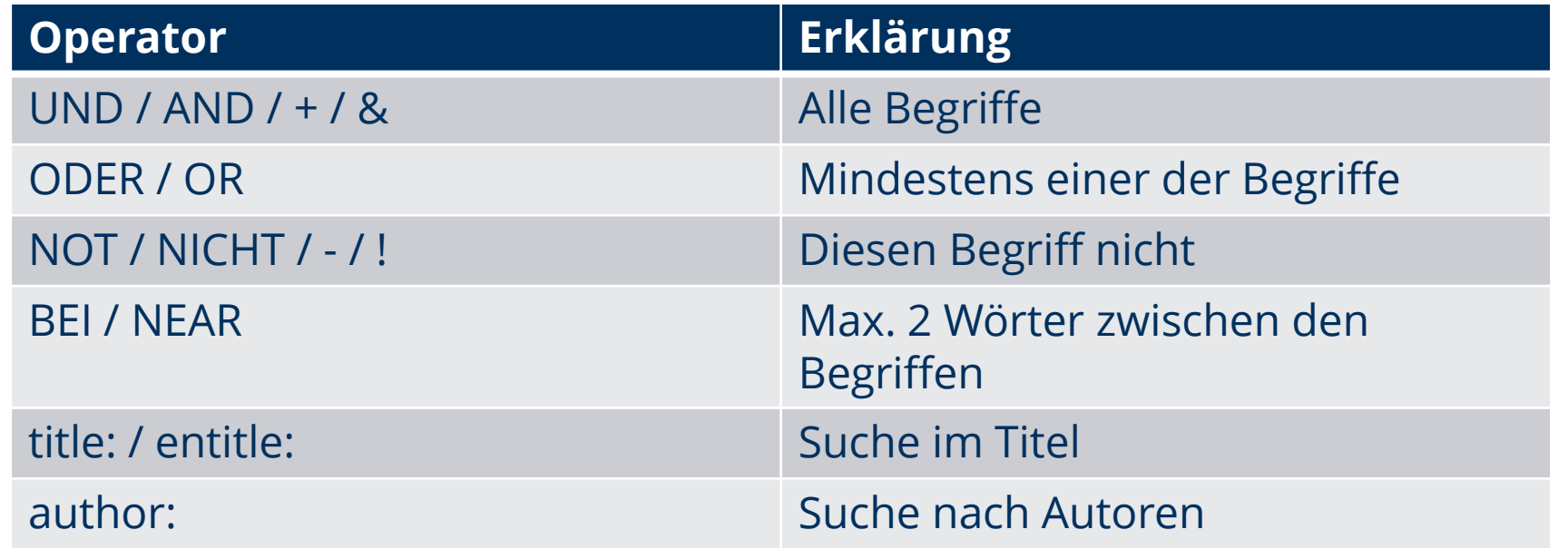

#### **Beispiel:**

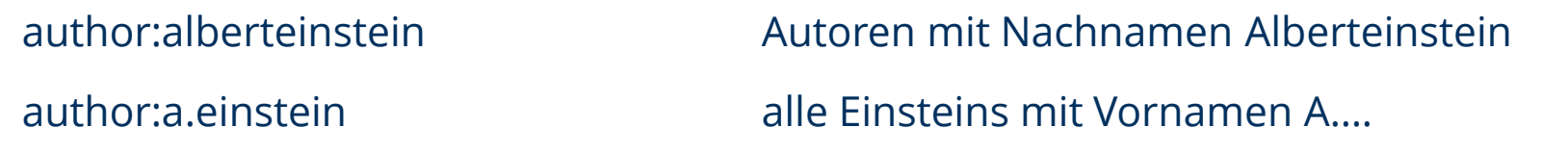

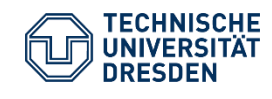

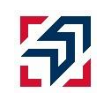

#### **Quellenqualität bewerten**

- Kontext und Datum der Veröffentlichung
- Aktualität
- Nachvollziehbarkeit
- Fachbücher sammeln bewährtes (älteres Wissen)
- Dissertationen hochspezifisches Wissen, schwankende Qualität

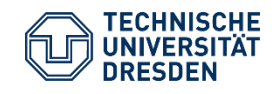

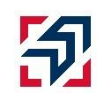

**Literaturverwaltung**

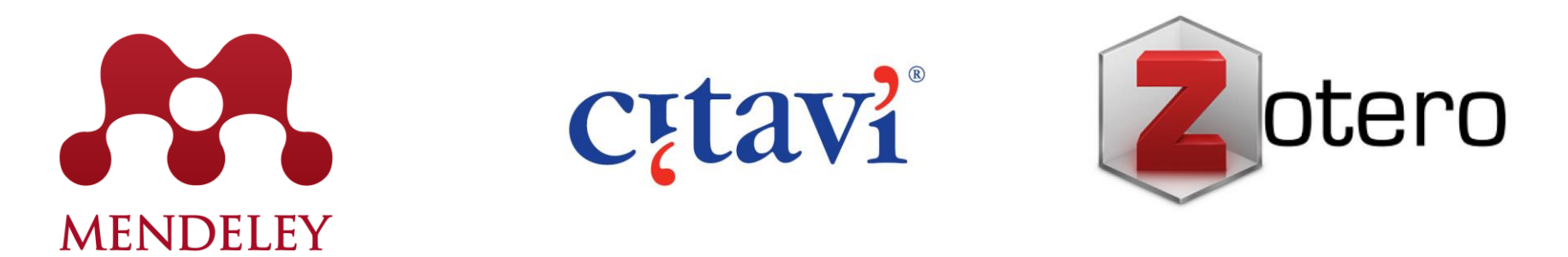

- **Literaturverwaltungsprogramme im Überblick: <https://www.slub-dresden.de/service/schreiben-publizieren/literaturverwaltung/>**
- Funktionen:
	- Dateien abspeichern und sortieren (Organisationshilfe)
	- Recherche in externen Datenbanken
	- Import bibliografischer Daten
	- Erstellung Literaturverzeichnis

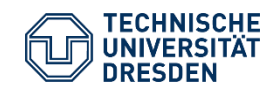

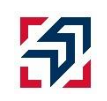

### **Quellen**

Kornmeier, Martin (2008):Wissenschaftlich schreiben leicht gemacht für Bachelor, Master und Dissertation.Bern,Haupt Verlag. Lück, Wolfgang;Henke, Michael (2009):technik des wissenschaftlichen Arbeitens.München,Oldenbourg Wissenschaftsverlag GmbH. Karmasin, Matthias;Ribing, Rainer (2006):Die Gestaltung wissenschaftlicher Arbeiten.Wien, Facultas Verlags- und Buchhandels AG. Gockel, Tilo (2010):Form der wissenschaftlichen Ausarbeitung.Berlin/Heidelberg,Springer-Verlag. Wehrlin, Ulrich (2010):Wissenschaftlihces Arbeiten und Schreiben.München, Martin Meidenbauer Verlagsbuchhandlung.

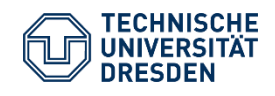

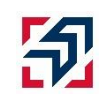